HOW TO INSTALL:

Copy the ado files into an appropriate directory: (a) I recommend to create a direcory w in the ado/plus directory of stata (if it does not exist yet).<br>(b) Unzip the files into

Unzip the files into this directory.

HOW TO USE:

The program can be used in two ways:

1. Using the integrating program wh\_matching. It is called integrating because it integrates the matching and the output generation.

wh\_matching \_treatvar\_,  $n(\#={1..4})$  cov(\_XVARLIST\_) out(\_YVARLIST) [ties met(#={1,2})  $e(\#=[1..4])$  bias( $\#=[1,2])$  cal( $\#=real$ ) rob( $\#=[1..4])$  noreplacement desc ate ]

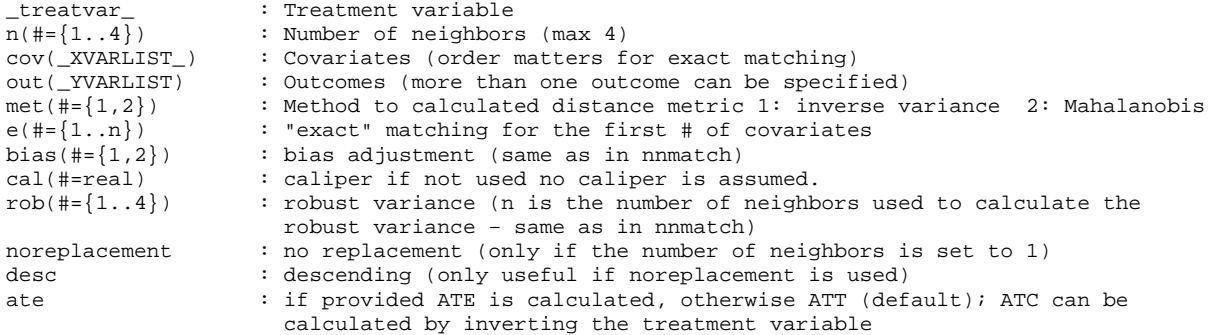

Examples:

wh\_matching treat,  $n(4)$  cov(t1 t2 t3 m1 m2 m3) out(out1 out2 out3) met(1) e(1) bias(1) cal(0)  $rob(4)$ 

wh\_matching treat,  $n(1)$  cov(t1 t2 t3 ml m2 m3) out(out1 out2 out3) met(2) e(2) bias(1) cal(0.1) rob(4) ate

2. Using the lower-level programs that prepare the data and calculate the statistics.

2a. Preparation of the dataset: wh\_match\_prep sets up the dataset and contains the determination of the synthetic control group. This part of the matching routine is time-consuming.

wh\_match\_prep \_treatvar\_, n(#={1..4}) cov(\_XVARLIST\_) [ties met(#={1,2}) e(#={1..4})  $cal$ (#=real) rob(#= $\{1..4\}$ ) noreplacement desc ate ]

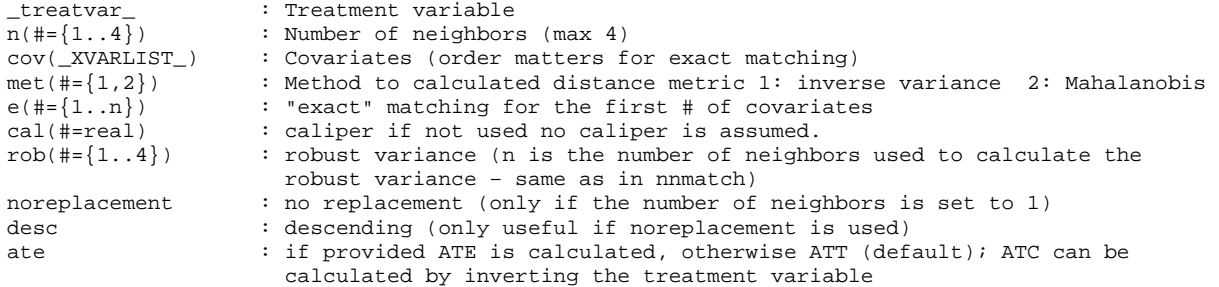

Example:

wh\_match\_prep treat,  $n(4)$  cov(t1 t2 t3 m1 m2 m3) met(1) e(1) cal(0) rob(4)

2b. Statistical analysis based on the prepared dataset

The second part of the routine wh\_match\_execute contains the statistical analysis. Please note that >out< is in this case a single variable!

 $\verb|wh_matrix| \verb|match_execute_treatur_-, \verb|out(n(t+=\{1..4\})\verb|cov(xVARIIST_)| [ties met(t+=\{1,2\}) e(t]=\{1..4\})$ cal(#=real) rob(#={1..4}) noreplacement desc ate ]

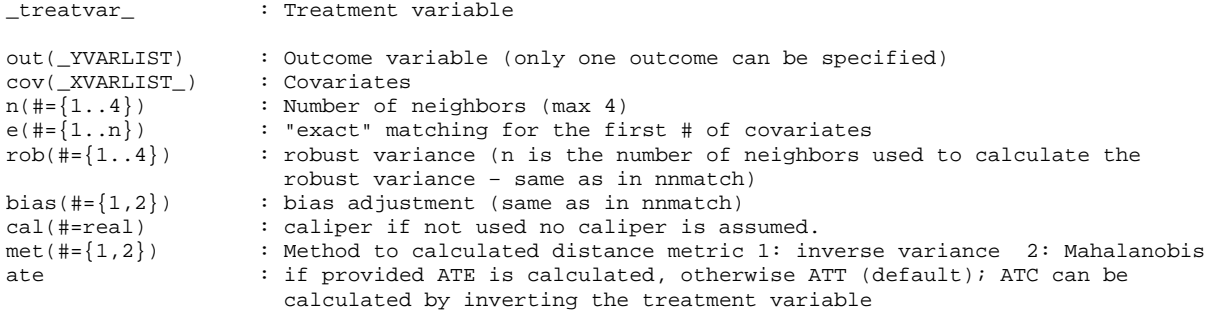

wh\_match\_execute treat , out(out1)cov(t1 t2 t3 m1 m2 m3) e(1) n(1) rob(2) bias(1)

wh\_match\_execute can be used without having to run wh\_match\_prep, when chaning

1. the outcome variabe

- 2. setting bias on and off
- 3. rob(#) can be turned on or off and modified up the the value provided when wh\_match\_prep was run.

All other information cannot be modified by using wh\_match\_execute alone.